Map, filter Map: 
$$[x_0, x_1, \dots, x_N]$$

$$[f(x_0), f(x_1), \dots, f(x_N)]$$

Filter  $[x_0, x_1, \dots, x_N]$ 

$$[x_0, x_1, \dots, x_N]$$

$$[x_0, x_1, \dots, x_N]$$

$$[x_0, x_1, \dots, x_N]$$

$$[x_0, x_1, \dots, x_N]$$

list comprehension

map

[x\*\*2 for a in range(10) if iseven(x)]

{x² | x ∈ {0,1,..., a}, x is even}

Multiple generators

map creates pairs

[(x,y) for a in range (10) for y in range (10)]

2 generators

like a nested for

for a in range (10):

for y in range (10):

Niklane Wirth

Algorithms + Data Structures = Programming

Sorting a list helps searching

Data structure: way of organizing data

to optimize sperific operations

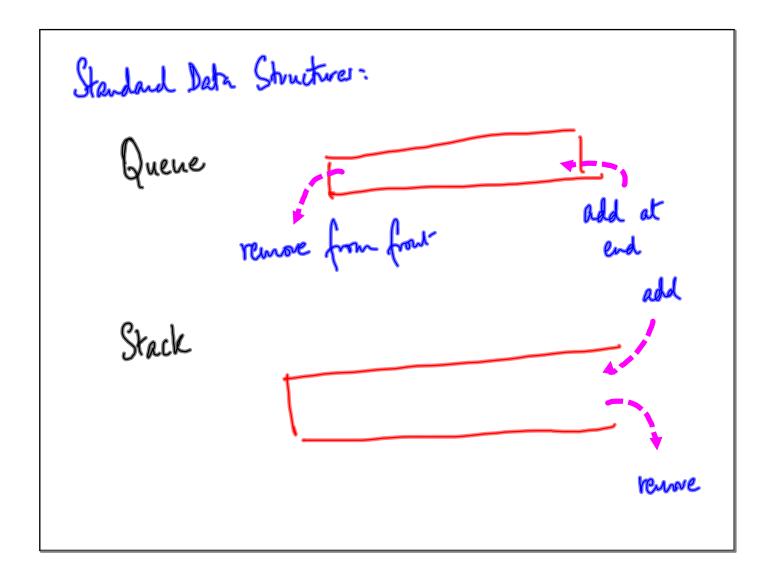

Priority Quene
like a quene, but pending requests/customers
have priorities
Next process the highest priority pending
customer

Two operations

Add to gneve

Remove from gnene < extract anneat

value of highest

providy

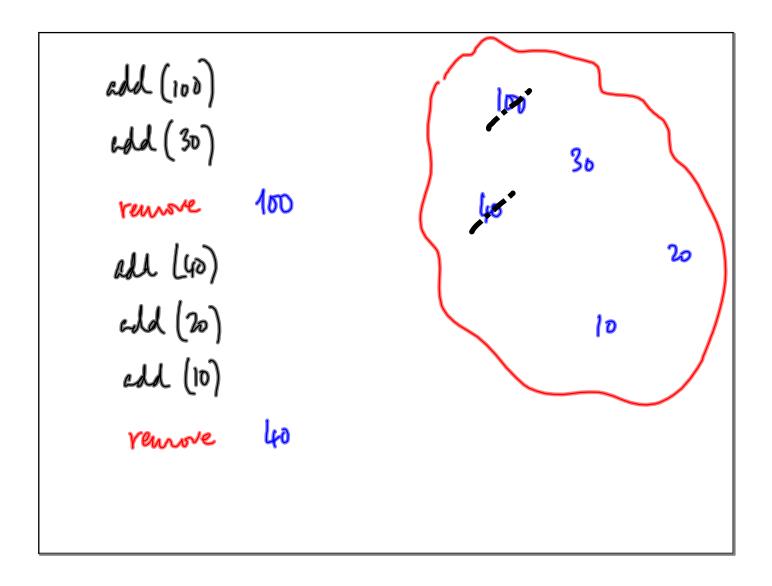

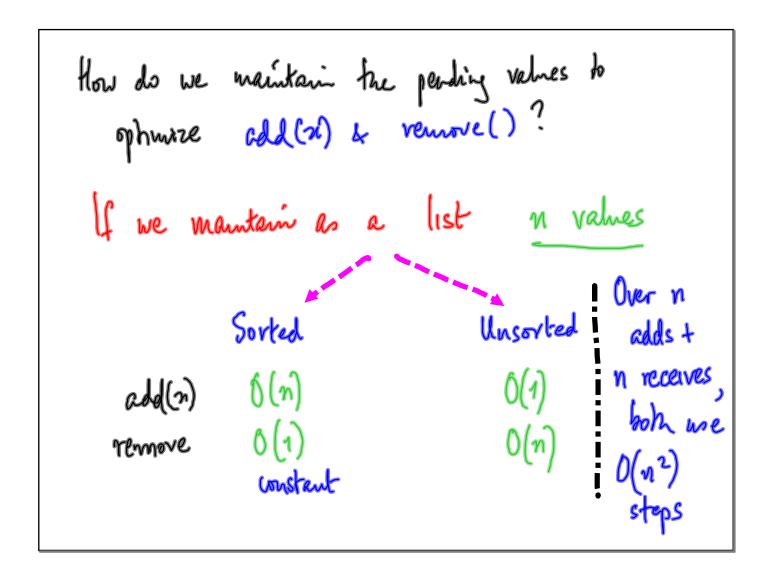

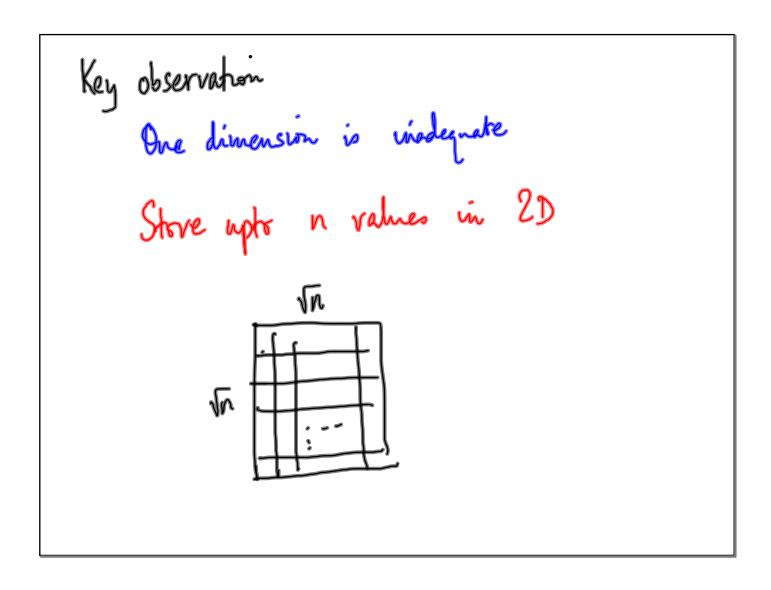

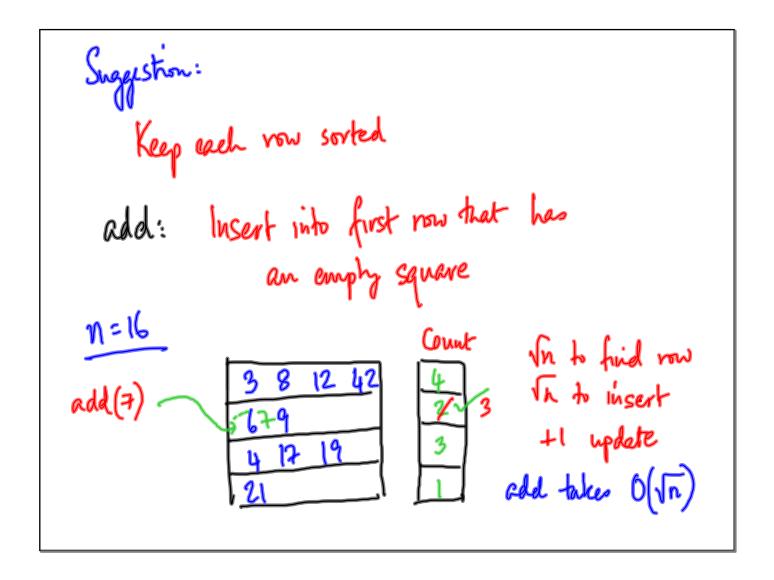

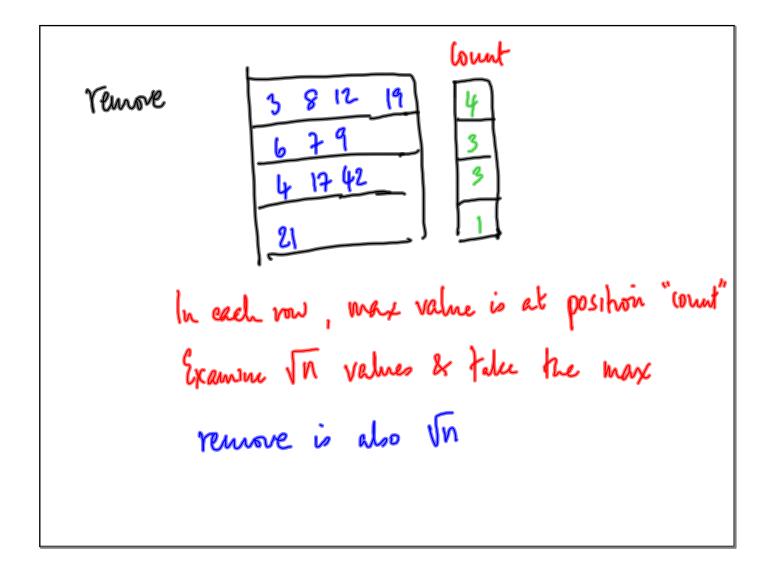

|              | add       | Venove      | n ns           |
|--------------|-----------|-------------|----------------|
| Sovjed list  | N         | 1           | $n^2$          |
| Unswhed list | 1         | n           | n <sup>2</sup> |
| Vn xvn away  | √n        | <u> 1</u> u | <i>พ </i> พ    |
| Can do muc   | h letter. |             |                |

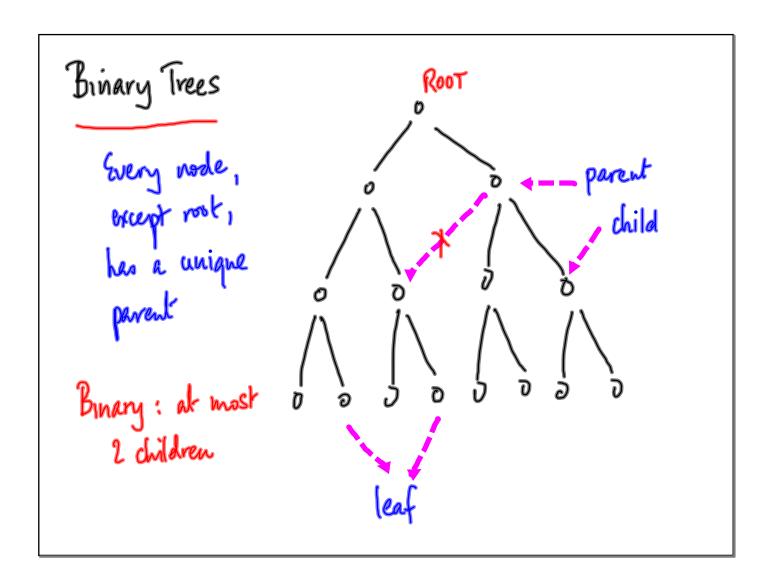

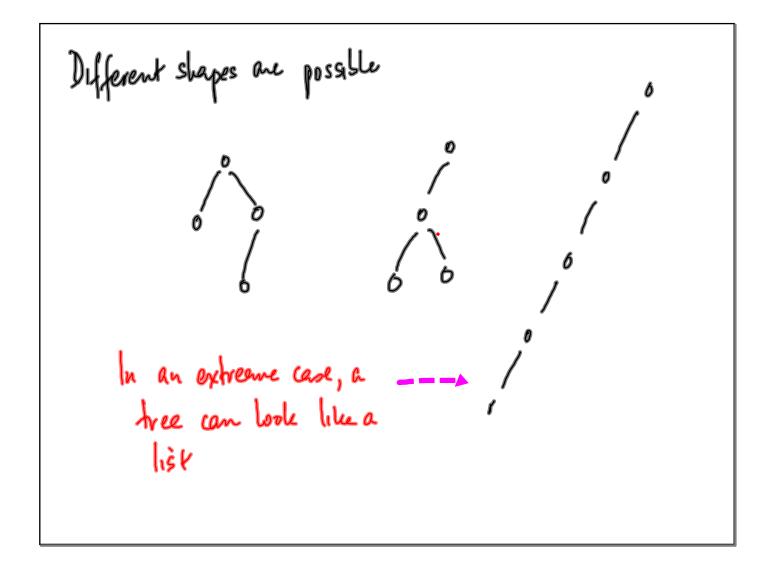

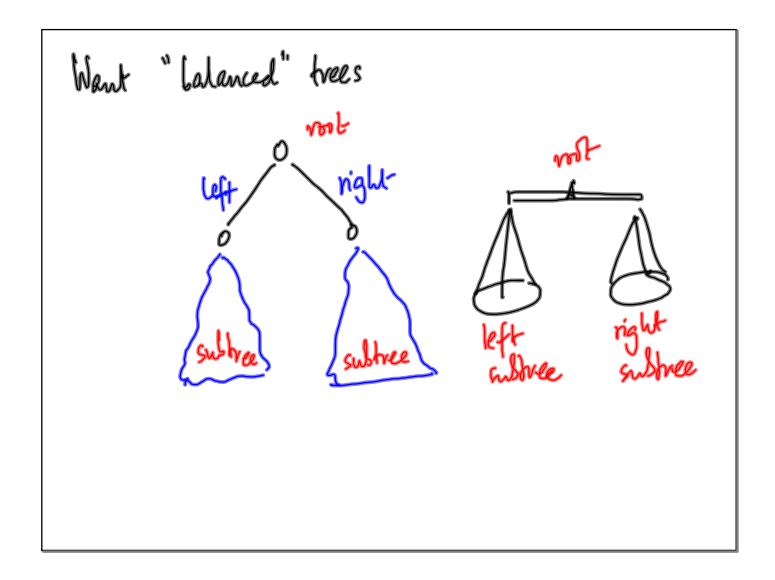

Simplest measure to labore a tree is

Size = no. of nodes

Perfect belance:

At every mode size (left) = size (right)

Restricts shapes:

"Complete" tree 1/2 // 6

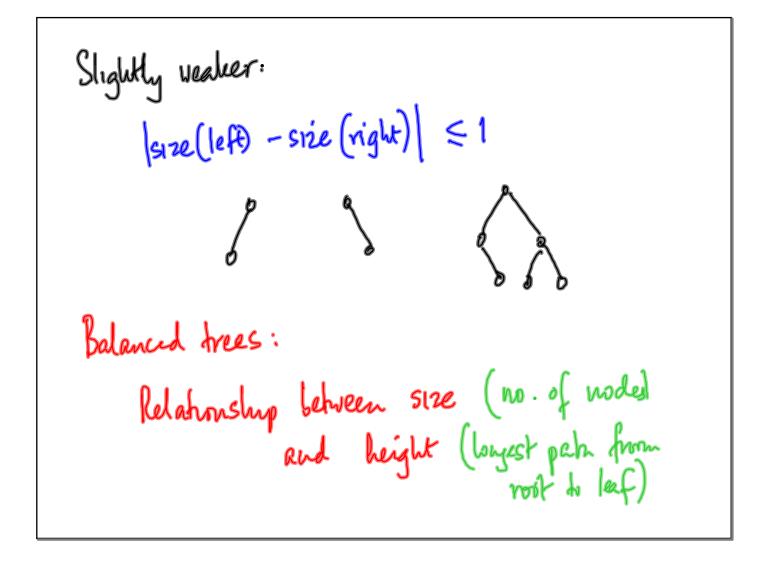

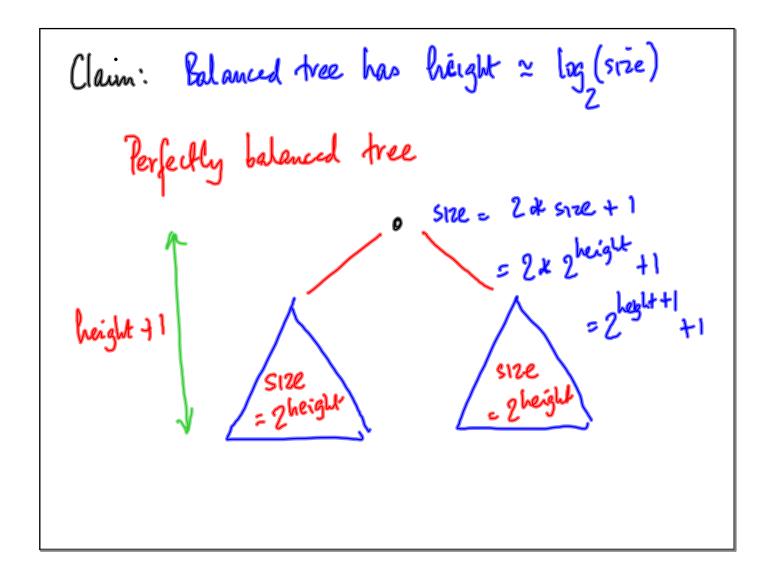

```
Priority queue

Simultaneously ophnize add(n), remove_max()

Mantain values in a special kind of

tree called a heap

Heap property: 1. Nodes are added level by livel,

lift to right

2. Every parent is \geq both children
```

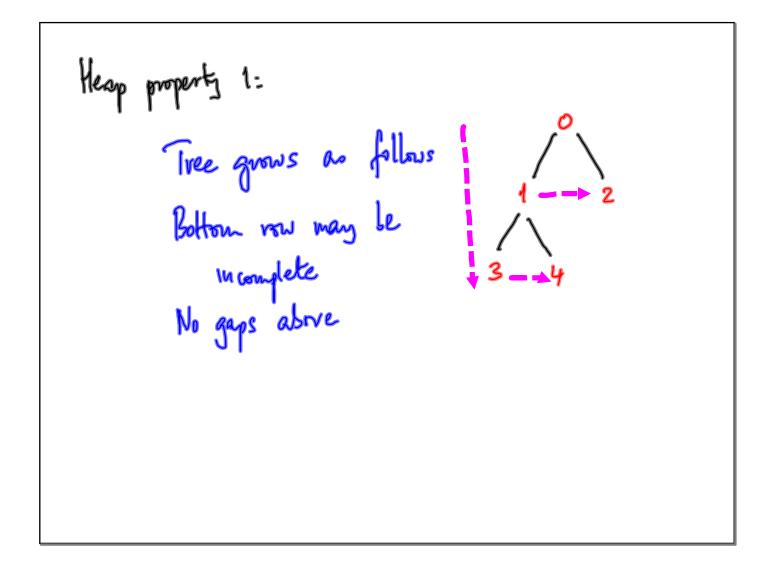

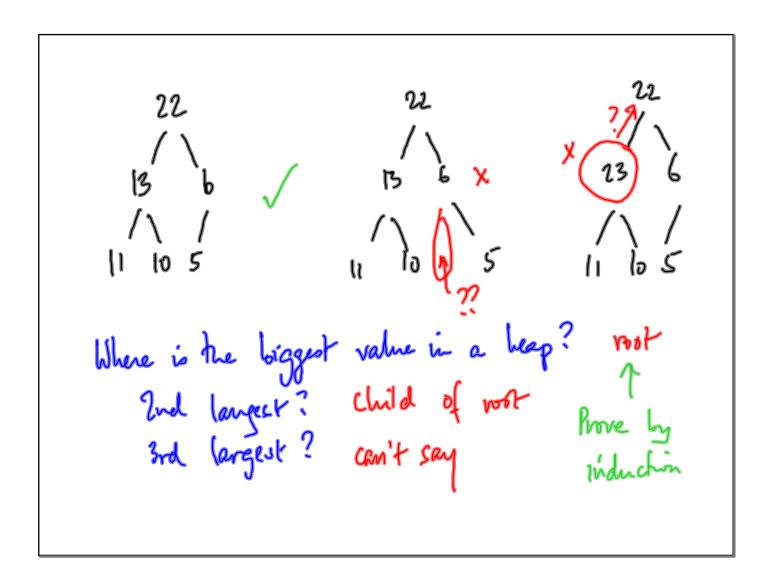

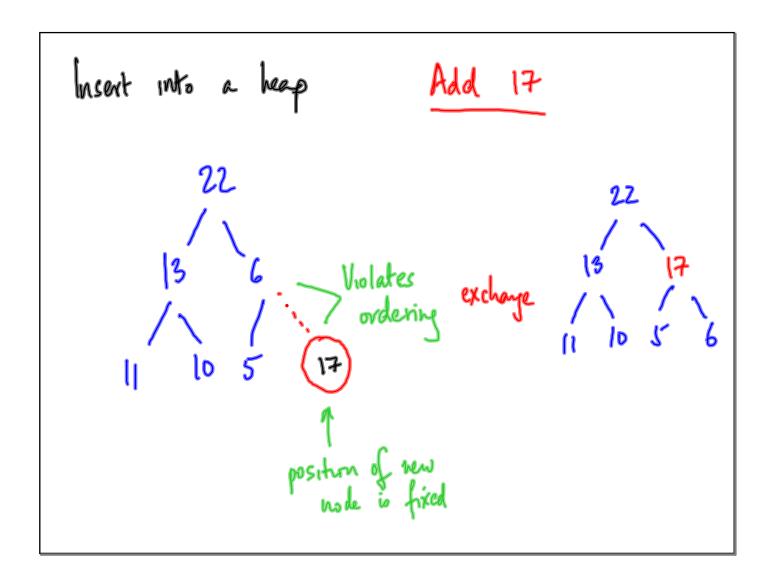

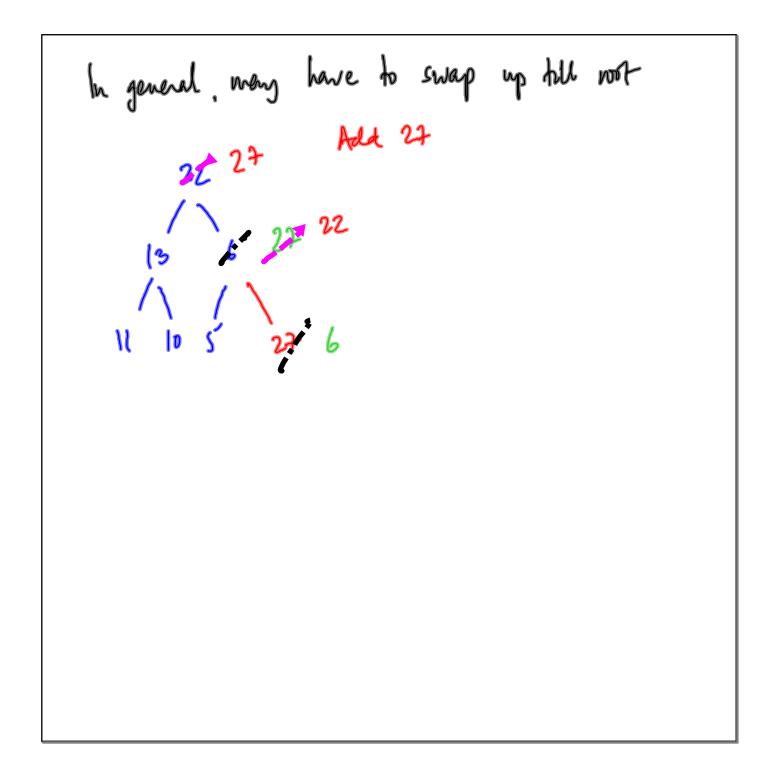